# R208

# <span id="page-0-0"></span>Analyse et traitement de données structurées

## Sami Evangelista IUT de Villetaneuse Département Réseaux et Télécommunications 2023–2024

<http://www.lipn.univ-paris13.fr/~evangelista/cours/R208>

Ce document est mis à disposition selon les termes de la licence [Creative Commons "Attribu](https://creativecommons.org/licenses/by-nc-sa/3.0/deed.fr)[tion – Pas d'utilisation commerciale – Partage dans les mêmes conditions 3.0 non transposé" .](https://creativecommons.org/licenses/by-nc-sa/3.0/deed.fr)

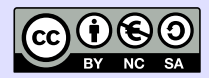

# <span id="page-1-0"></span>Plan 2/34

# 1. [Introduction](#page-1-0)

- 2. [Rappels de python](#page-3-0)
- 3. [Organisation du code](#page-8-0)
- 4. [Base de la programmation orientée objet](#page-15-0)
- 5. [Organisation des données](#page-24-0)

# Organisation et contenu du module 3/34

R208 — Analyse et traitement de données structurées <http://www.lipn.univ-paris13.fr/~evangelista/cours/R208>

- ▶ Volume horaire :
	- $\triangleright$  2×1h de cours
	- $\blacktriangleright$  4  $\times$ 3h de TP
	- $\blacktriangleright$  1h de contrôle
- $\blacktriangleright$  Évaluation :
	- $\blacktriangleright$  TP (paquet python à rendre en fin de module)
	- $\blacktriangleright$  Contrôle
- $\blacktriangleright$  Contenu:
	- $\triangleright$  un peu de programmation (bases de la programmation objet, fichiers);
	- ▶ et un peu de méthodologie de programmation (paquets, pratiques).

# <span id="page-3-0"></span>Plan 4/34

# 1. [Introduction](#page-1-0)

- 2. [Rappels de python](#page-3-0)
- 3. [Organisation du code](#page-8-0)
- 4. [Base de la programmation orientée objet](#page-15-0)
- 5. [Organisation des données](#page-24-0)

#### Les listes 5/34

```
# initialiser des listes
liste_vide = []
liste_{\texttt{int}} = [1, 2, 4, 8]liste_bool = [ False, True, False ]
liste_mixte = [54, "un true", False, 3.14]# accéder à un élément d'une liste
i = 1iste_int [2] \# i vaut 4
b = 1iste_bool [3] \# exception Index Error (liste bool a 3 éléments)
# modifier un élément d'une liste
liste_bool [2] = True \# ok \Rightarrow liste bool vaut [ False, True, True ]
liste_bool [3] = True # exception IndexError
# parcourir les éléments d'une liste
for i in liste_int: print(i) # affiche successivement 1, 2, 4 et 8
# compter les éléments d'une liste
print ("il y a", len (liste_int), "éléments dans liste_int")
# tester l'existence d'un element dans une liste
if 8 in liste_int: print ("8 est bien dans list_int")
# concaténer des listes
autre_liste_int = liste_int + [16, 32, 64]print (liste_int + [16, 32, 64]) # affiche [1, 2, 4, 8, 16, 32, 64]
```
## Les dictionnaires 6/34

```
# initialiser un dictionnaire
\text{dico} = \{" prenom": "tom",
    " nom": "pouce",
    " age ": 22
}
# récupérer la valeur associée à une clé
nom = dicof"nom"]
adresse = dico ["adresse"] # exception KeyError
# modifier la valeur associée à une clé
dico ["age"] = 24dico ["adresse"] = "Angleterre"
# parcourir les clés d'un dictionnaire
for cle in dico :
    print (cle, dico [cle])
# compter le nombre de clés dans un dictionnaire
print ("il y a", len (dico), "éléments dans liste_int")
# tester qu'une clé est bien présente dans un dictionnaire
if " adresse " in dico :
    print ("l'adresse est connue")
```
#### Les fonctions 7/34

```
# une fonction discriminant avec trois paramètres : a, b, c
def discriminant (a, b, c):
    return (b ** 2) - (4 * a * c)x = discriminant (5, 10, 5) \# appel de la fonction
print (x) \# x vaut 10 ** 2 - 4 * 5 * 5 = 0
# une fonction mult avec deux paramètres ayant une valeur par défaut
def mult (a, b=2, c=1):
    return a * b + cprint (mult (4, 5, 2)) # affiche 4 * 5 + 2 = 22
```

```
print (mult (4)) \# affiche 4 * 2 + 1 = 9
print (mult (4, c=10)) \# affiche 4 * 2 + 10 = 18
```
#### Les exceptions 8/34

```
try: \# début d'un bloc d'instructions pouvant lever des exceptions
    x = int (input("Combinex x ?")) # peut lever ValueErrory = int (input("Combinex out y ?")) # peut lever ValueErrorprint ("x / y vaut", x / y) # peut lever ZeroDivision Error
except ValueError: # si ValueError levée
    print ("La valeur saisie n'est pas un nombre!")
except ZeroDivisionError: # si ZeroDivisionError levée
    print ("y vaut zéro!")
except: # tout autre type d'exception
    print (" Une erreur s'est produite !")
# fonction qui peut lever une exception Value Error
def factorielle(n):
    if n < 0.
       raise ValueError
    resultat = 1for i in range(n):
        resultat = resultat * (i + 1)return resultat
try :
    print ("5! vaut", factorielle (5))
    print ("-2! vaut", factorielle (-2))
except ValueError :
    print ("un factoriel ne peut pas être calculé!")
```
# <span id="page-8-0"></span>Plan 9/34

# 1. [Introduction](#page-1-0)

2. [Rappels de python](#page-3-0)

## 3. [Organisation du code](#page-8-0)

4. [Base de la programmation orientée objet](#page-15-0)

5. [Organisation des données](#page-24-0)

# Lisibilité du code 10/34

- ▶ La lisibilité du code est un aspect fondamental.
- ▶ Un code pénible à lire sera difficile à comprendre, donc à corriger (débuguer) et à faire évoluer.
- ▶ Quelques bonnes pratiques :
	- ▶ respecter l'indentation (remarque inutile avec python mais importante dans le cas général)
	- ▶ utiliser des noms de variables explicites
	- ▶ commenter le code
	- ▶ bouts de code pas trop gros :
		- ▶ lignes ≤ 80–120 caractères
		- ▶ fonctions  $\le$  30–50 lignes (au-delà  $\Rightarrow$  on divise en sous-fonctions)
		- ▶ fichier ≤ 1 000 lignes (au-delà ⇒ on sépare en modules)
	- ▶ utiliser des docstrings
- ▶ Il existe des outils d'analyse de code qui permettent de vérifier le respect de règles de codage.
	- pour python : voir pylint

## Les docstring python 11/34

- 
- $\blacktriangleright$  docstring  $=$  chaîne de caractères placée en début de fonction, ou de module ou de classe et donnant une description succinte de son utilité
- $\triangleright$  Convention : utiliser trois double quotes ( $\binom{n}{n}$  pour les docstrings.
- ▶ Une docstring n'est pas un commentaire : elle n'est pas ignorée par python mais sert de message d'aide (fonction help appliquée sur l'élément).
- ▶ Exemple :

Module calcul :

```
""" Fournit des fonctions de calcul. """
def somme(x, y):
    " " "Renvoie la somme des deux entiers x et y. " " "return x + y
```

```
>>> import calcul
>>> help ( calcul )
Help on module calcul :
NAME
    calcul - Fournit des fonctions de calcul .
FUNCTIONS
    somme(x, y)Renvoie la somme des deux entiers x et y.
```
# Les modules 12/34

- ▶ Quand un programme devient long on a intérêt à le diviser en modules.
- ▶ Un module, c'est un regroupement logique de composants réutilisables (des fonctions, des variables, des classes, . . .).
- ▶ Avantages :
	- ▶ code plus facile à maintenir (corriger les bugs) et à faire évoluer
	- ▶ permet la réutilisabilité (⇒ les modules peuvent être facilement réutilisés par d'autres programmes)
- ▶ Concrètement, en python, un module est un fichier d'extension .py.
- ▶ On peut ensuite l'importer dans sa totalité (import le\_module) ou en partie (from le\_module import un\_element).
- ▶ Lors du premier import toutes les instructions se trouvant dans le module sont exécutées.

## Exemple d'import de module 13/34

Module calcul dans le fichier calcul.py :

```
""" Module avec des fonctions de calcul. """
print (" Bienvenue dans le module de calcul .")
def produit (a, b):
    return a * b
def somme (a, b):
    return a + b
```
Utilisation du module calcul :

```
>>> import calcul
Bienvenue dans le module de calcul .
>>> import calcul # module déjà importé (=> print non exécuté)
>>> print (calcul . produit (3, 4)) # notation pointée nécessaire
12
>>> from calcul import somme
\Rightarrow \Rightarrow print (somme (2, 5)) # pas besoin de faire calcul.somme
7
```
#### **Les paquets** 14/34

- ▶ Python fournit un niveau de structuration supplémentaire : les paquets.
- ▶ Un paquet est un regroupement logique de modules ou de sous-paquets dans un répertoire.
- ▶ Pour qu'un répertoire soit considéré comme un paquet par python, il faut qu'il contienne un fichier \_\_init\_\_.py (même vide).
- ▶ Ce fichier contient le code d'initialisation du paquet, exécuté une seule fois lors du premier import par python du paquet ou d'un de ses composants.
- $\blacktriangleright$  Exemples de code d'initialisation :
	- ▶ afficher le numéro de version du paquet
	- ▶ initialiser des variables globales
	- ▶ créer des fichiers nécessaires au fonctionnement du paquet
- ▶ Les paquets sont importés comme les modules.
- ▶ On peut dans les modules d'un paquet, faire des *imports relatifs* qui permettent d'importer un module du même paquet :

```
from . import un_autre_module_du_meme_paquet
from . un_autre_module_du_meme_paquet import un_truc
```
#### Les paquets — Exemple 15/34

▶ Soit un paquet permettant de gérer des fichiers media (sons, images, . . .) :

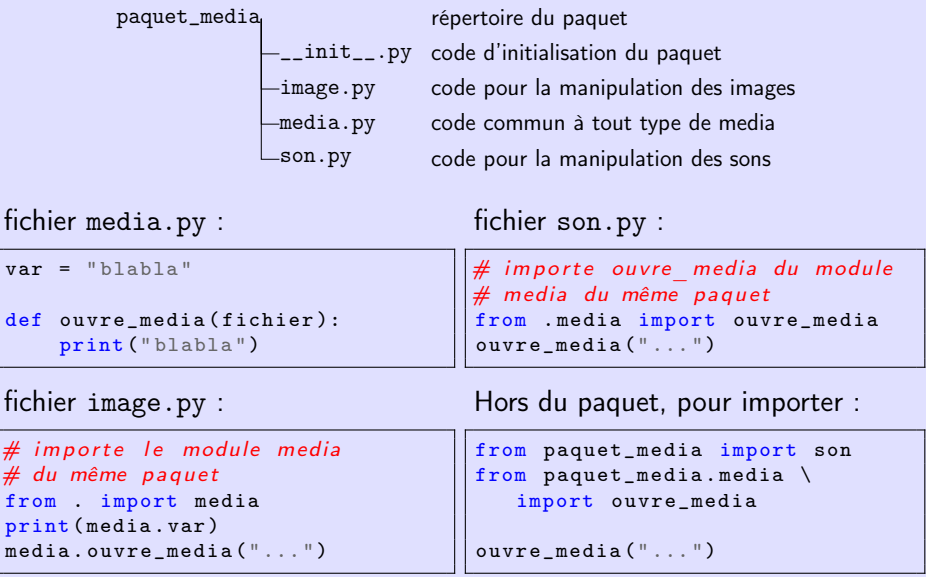

# <span id="page-15-0"></span>Plan 16/34

- 1. [Introduction](#page-1-0)
- 2. [Rappels de python](#page-3-0)
- 3. [Organisation du code](#page-8-0)
- 4. [Base de la programmation orientée objet](#page-15-0)
- 5. [Organisation des données](#page-24-0)

## Objets et classes 17/34

- ▶ La programmation orientée objet (POO) est une méthode de structuration des programmes qui vise à représenter les données manipulées par un programme comme des entités appelées objets.
- ▶ Un objet est une boîte contenant
	- ▶ des attributs (ou propriétés) : les variables que l'on trouve dans l'objet ;
	- ▶ et des méthodes : les opérations que l'on peut réaliser sur l'objet.
- ▶ Des objets possédant les mêmes caractéristiques (attributs et méthodes) forment une classe.
	- On dit que les objets sont les *instances* de la classe.

▶ Exemple :

- ▶ On a une classe Animal.
	- Convention : première lettre des noms de classes en majuscule.
- ▶ Les attributs des objets instances de cette classe sont :
	- $\blacktriangleright$  nom
	- $\blacktriangleright$  espece
	- $\blacktriangleright$  age
- ▶ et les méthodes que l'on peut leur appliquer sont :
	- $\triangleright$  afficher affiche les attributs de l'animal sur la sortie standard
	- ▶ ajoute\_annees ajoute des années à l'âge de l'animal

## Les attributs 18/34

 $\blacktriangleright$  attribut = variable stockée dans un objet

▶ Pour manipuler un attribut a d'un objet o, on utilise la notation pointée :

#### o.a

```
▶ Par exemple :
point x = 12point .y = 14point.x = point.x + 20print ("coordonnées du points = (", point.x, ",", point.y, ")")
```
#### Les méthodes 19/34

- $\triangleright$  méthode = opération que l'on peut réaliser sur un objet
- ▶ Une méthode se déclare comme une fonction à l'intérieur de sa classe.
	- ▶ On l'indente donc toujours d'un niveau.
- ▶ Elle a toujours pour premier paramètre l'objet self qui est l'objet sur lequel on appelle la méthode.

 $\Rightarrow$  self est donc toujours une instance de la classe dans laquelle est déclarée la méthode.

- ▶ À l'intérieur de la méthode on peut manipuler les attributs de self avec la notation pointée.
	- $\triangleright$  Par exemple : self.nom = "Baloo", print(self.age)
- ▶ Les attributs de self peuvent être modifiés dans la méthode et ses modifications sont persistantes (i.e., visibles après l'exécution de la méthode).

▶ Exemple de classe avec deux méthodes :

```
class Animal :
    def afficher (self): # self est une instance de la class Animal
        print (self .nom, "est un", self .espece, "de", self .age, "ans")
    def ajoute_annees (self , annees ):
        self . age = self . age + annees
```
#### Appeler une méthode 20/34

- $\triangleright$  On a vu qu'une méthode = fonction dans une classe C dont le premier paramètre self est une instance de C.
- ▶ On appelle une méthode un peu comme une fonction sauf que l'on sort le premier argument et on utilise la notation pointée :

```
définition de la méthode
def methode(self, param2, param3): ...
        objet.methode(12, True)
            appel de la méthode
```
# ▶ Exemple :

```
class Animal :
    def afficher (self):
         print ( self . nom, "est un", self . espece, "de", self . age, "ans")
    def ajoute_annees (self , annees ):
         self . age = self . age + annees
```

```
a = Animal ("gros-minet", "chat", 6) \# initialise l'objet (cf. suite)
a. ajoute_annees (10) \# appel de ajoute annees \iff a. age = a. age + 10
a. afficher () # affiche "gros-minet est un chat de 16 ans"
```
# Création et initialisation d'un objet 21/34

- ▶ On utilise la méthode spéciale \_\_init\_\_ pour créer un objet et initialiser ses attributs.
- ▶ Pour appeler la méthode \_\_init\_\_(self, param1, ..., paramN) d'une classe C :

```
C(\text{arg1}, \ldots, \text{argN})
```
(self n'apparaît pas dans l'appel)

```
\blacktriangleright Exemple :
```

```
class Animal :
    def __init__ (self, nom, espece, age):
        self. nom = nomself . espece = espece
        self \, age = agegros_minet = Animal ("gros-minet", "chat", 6) \# appel de init
print (gros_minet . age) \# affiche "6"
print(gros\_minet.\text{espece}) # affiche "chat"
```
# Différence entre objet et référence 22/34

## $\blacktriangleright$  Le code suivant :

```
a = Animal("gross-minute", "chat", 6)h = ab. ajoute_annees (4)
a. afficher ()
```
affichera gros-minet est un chat de 10 ans.

 $\blacktriangleright$  Raison :

- $\blacktriangleright$  L'instruction  $b = a$  ne crée pas un nouvel objet en mémoire.
- ▶ Elle définit un nouveau symbole b qui référence l'objet déjà référencé par a.
- ⇒ On a donc un seul objet en mémoire accessible via 2 références (a et b).
- $\Rightarrow$  a.ajoute\_annees(4) et b.ajoute\_annees(4) sont équivalents.
- ▶ Pour s'en convaincre on peut utiliser la fonction id qui affiche l'identité d'un objet ( $\approx$  son adresse en mémoire) :

```
a = Animal("gross-minute", "chat", 4)h = ac = Animal ("gros-minet", "chat", 4)
print (id(a) == id(b)) # affiche True
print (id(a) == id(c)) # affiche False
```
## Des objets partout 23/34

. . .

**E** En python, tout est objet : les entiers (classe  $int$ ), les chaînes de caractères (classe str), les booléens (classe bool), les réels (classe float), les listes (classe  $list$ ), les dictionnaires (class  $dict$ ), les modules (classe module),

▶ Quelques méthodes de la classe list :

- $\blacktriangleright$  1.append(x) ajoute x en fin
- $\blacktriangleright$  1. insert(i, x) ajoute x en position i
- ▶ 1.pop(i) retire l'élément en position i (IndexError si i  $\notin$  [0..1en(1)-1])
- ▶ 1. remove(x) retire la première occurence de x
- ▶ Quelques méthodes de la classe dict :
	- ▶ d.get(c) renvoie la valeur associée à la clé c ou None si c n'est pas dans d
	- ▶ d.pop(c) retire la clé c et renvoie la valeur qui lui était associée

## Les méthodes cachées 24/34

▶ La méthode \_\_init \_\_est une méthode cachée :

- ▶ Le programmeur qui utilise la classe ne l'appellera jamais explicitement.
- ▶ C'est l'interpréteur python qui l'appellera à la création d'un objet.
- ▶ Il y a de nombreuses autres méthodes cachées qui seront utilisées par python dans des contextes particuliers, par exemple :
	- $\blacktriangleright$   $\bot$   $\bot$  : pour pouvoir comparer des objets de la classe (It = less than) ▶ \_\_str\_\_ : pour pouvoir convertir l'objet en chaînes de caractère

▶ Exemple :

```
class Animal :
    def __init__(self, nom, age):
        self. nom = nomself . age = age
    def __str__ ( self ):
        return self.nom + " (" + str(self age) + " ans)"
    def __lt__(self, autre):
        return self . age < autre . age
```

```
scooby = Animal("scooby-doo", 7)print ( scooby ) # appel de str (=> a f fiche " scooby-doo ( 7 ans ) " )
sonic = Animal("sonic", 4)if sonic < scooby: \# appel de lt (avec self=sonic, autre=scooby)
    print (" sonic est plus jeune que scooby -doo ")
```
# <span id="page-24-0"></span>Plan 25/34

- 2. [Rappels de python](#page-3-0)
- 3. [Organisation du code](#page-8-0)
- 4. [Base de la programmation orientée objet](#page-15-0)
- 5. [Organisation des données](#page-24-0)

# Manipulation des fichiers 26/34

(on s'intéresse uniquement aux fichiers texte)

▶ Manipulation typique d'un fichier :

- 1. ouverture (fonction open paramétrée par le chemin du fichier et un **mode**)
- 2. écriture ou lecture de données
- 3. fermeture (méthode close)
- ▶ Modes d'ouverture d'un fichier :
	- $r'$   $\Rightarrow$  ouverture en lecture (mode par défaut)
		- ▶ Le fichier doit exister. Sinon ⇒ exception.
	- $v_{W}$ ,  $\Rightarrow$  ouverture en écriture
		- ▶ Si le fichier existe il est écrasé. Sinon il est créé.
	- $i^a$   $\Rightarrow$  ouverture en ajout ( $\Leftrightarrow$  écriture en fin de fichier)
		- ▶ Si le fichier n'existe pas il est créé.
- ▶ Pour lire dans un fichier f (ouvert avec mode='r') :
	- ▶ f. read pour lire tout le contenu
	- ▶ f.readlines pour lire le contenu ligne par ligne (renvoie la liste des lignes)
- ▶ Pour écrire dans un fichier f (ouvert avec mode='w' ou mode='a') :
	- ▶ f.write écrit une chaîne de caractères

# Exemple de manipulation de fichiers 27/34

```
f = open("bonjour.txt", "w") # mode Tw" \implies ourf. write ("salut tout \nle monde") \# \nmid n = \text{square} de ligne
f. close ()
f = open("bonjour.txt") # mode non précisé => ouverture en lecture
control = f.read()print (contenu) # affiche
                # salut tout
                # le monde
f. close ()
f = open ("bonjour.txt", "a") # mode "a" \Rightarrow ouverture en mode ajout
f. write ("\nca va bien?") \# écrit une nouvelle ligne "ca va bien?"
                           # à la suite de "le monde"
```
f. close ()

## Exceptions sur les fichiers 28/34

Manipuler des fichiers peut causer la levée d'exceptions, principalement :  $FileNotFoundError$  — fichier inexistant (sur open avec mode='r') PermissionError — erreur de droit

IsADirectoryError — tentative d'ouverture d'un répertoire

```
# Exemple : un programme qui lit et affiche le contenu d'un fichier
nom_fichier = input (" Entrez le chemin du fichier à lire \n")
try :
    f = open(nom_fichier)print (f. read ())
    f. close ()
except FileNotFoundError :
    print ("Ce fichier n'existe pas!")
except PermissionError :
    print ("Je n'ai pas le droit de lire ce fichier!")
except IsADirectoryError :
    print ("C'est un ré pertoire !")
```
# Stockage des données 29/34

Où stocker les données manipulées par un programme ?

#### ▶ Dans une base de données type relationnel

- + sécurité et intégrité des données
- $+$  rapidité de traitement des requêtes
- + stockage efficace
- + permet des accès concurrents (p.ex., modifications simultanées)
- − fichiers binaires
- − lourd à mettre en œuvre (nécessite un SGBD, utilisation de requêtes)
- ▶ Dans des fichiers structurés (p.ex., XML, CSV, JSON)
	- $+$  fichiers textes ( $\Rightarrow$  lisibles et modifiables par un humain)
	- $+$  facilement manipulables par des scripts
	- $+$  adapté pour les échanges de données entre applications
	- − difficile de mettre en œuvre des accès concurrents
	- − lent pour des gros volumes de données
- $\triangleright$  JSON = JavaScript Object Notation (format dérivé du langage javascript)
- ▶ décrit dans la RFC 8259
- ▶ dernière version : déc. 2017
- ▶ très utilisé comme format d'échange de données par les services web

# Le format  $JSON$  — Les types  $31/34$

Valeurs JSON valides :

- ▶ la valeur null (équivalent du None en python)
- ▶ des nombres entiers (p.ex., -1, 128) ou réels (p.ex., 3.14)
- ▶ des booleéns (true, false)
- ▶ des chaînes de caractères
- ▶ des listes de valeurs JSON
- ▶ des dictionnaires de valeurs JSON
- Quelques restrictions :
- ▶ Impossible de coder des tuples.
- ▶ Impossible d'insérer des commentaires dans les fichiers JSON.
- ▶ Les chaînes de caractères doivent être écrites sur une seule ligne.
- ▶ Les clés des dictionnaires sont nécessairement des chaînes de caractères.

#### Le format  $JSON - Un$  exemple  $32/34$

```
\Gamma{
    " titre ": " Doctor Strange in the Multiverse of Madness ",
    " date_sortie ": " 04/05/2022 ",
    " notes ": 3.1 ,
    "vu": false ,
    " avis ": [
      "bof", "pas terrible"
    ]
  },
  {
    " titre ": " Les Animaux Fantastiques : les Secrets de Dumbledore ",
    " date_sortie ": " 13/04/2022 ",
    " notes": null,
    "vu": true ,
    " avis ": []
 }
]
```
# Le module json 33/34

- ▶ Le module json fournit des fonctions permettant de traduire des données au format JSON et inversement.
- $\triangleright$  2 fonctions principales :
	- ▶ dumps convertit un objet en une chaîne de caractères JSON
	- ▶ loads convertit une chaîne de caractères JSON en un objet

```
▶ Exemple :
```

```
import json
# exemple 1: écriture d'un dictionnaire dans un fichier
dico = {\lceil "a": True, "b": [1, 2, 3] }f = open("fichier.txt", "W")f. write ( json . dumps ( dico ))
f. close ()
```

```
# exemple 2: récupération du dictionnaire depuis le fichier
f = open("fichier.txt")d = json.loads(f.read())print (d["a"]) # affiche True
print (d["b"] # affiche [1, 2, 3]f. close ()
```
# Le module json — Conversion d'objets 34/34

- ▶ Attention, dumps prend en paramètre une valeur JSON valide (diapo. [31\)](#page-0-0).
- $\triangleright$  Si dumps rencontre une valeur invalide  $\Rightarrow$  exception TypeError.
- ▶ Ce sera le cas si on lui passe en argument un objet quelconque.
- ▶ On doit alors convertir cet objet dans une valeur JSON valide, par exemple en définissant une méthode réalisant cette conversion.
- ▶ Exemple : import json

```
class Animal :
    def __init__(self, nom, age):
        self nom = nom
        self \, age = agedef convertit_en_json ( self ):
        return {
            "nom": self .nom.
            " age ": self . age
        }
scooby = Animal("scooby-doo", 7)pjson = json.dumps (scooby) # TypeError
pjson = json.dumps (scooby.convertit_en_json()) # OK
```